## **DVN-E53 INSTALLATION GUIDE**

## **Without On-board monitor**

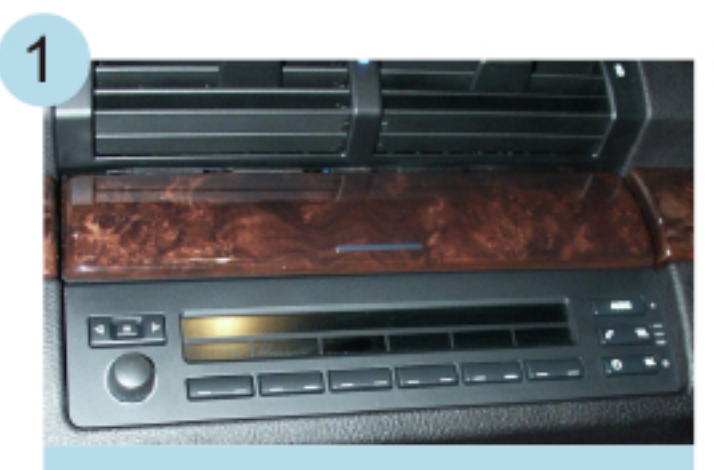

Entfernen Sie das Original

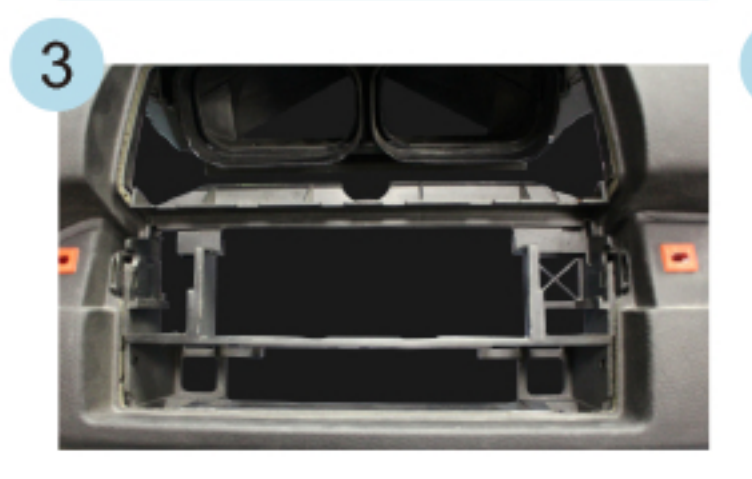

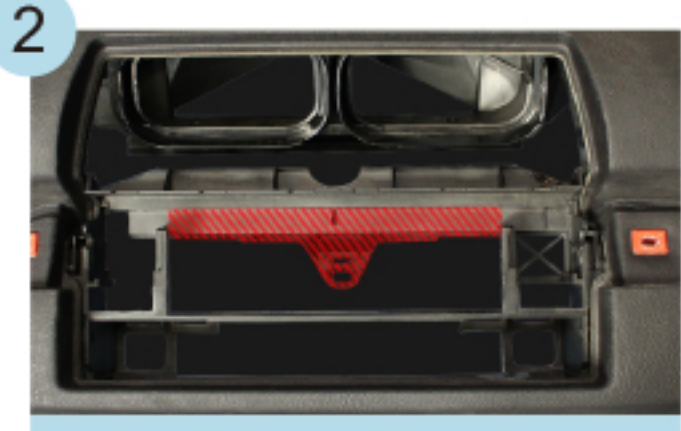

Entfernen Sie das Plastik wie im Bild beschrieben.

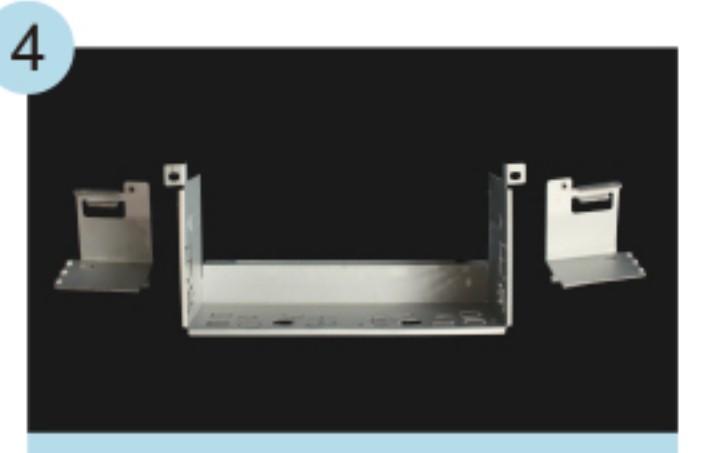

 $\overline{5}$ 

Bauen Sie den Einbausatz ein.

Der Einbausatz wird benötigt. Der Einbausatz wird benötigt.

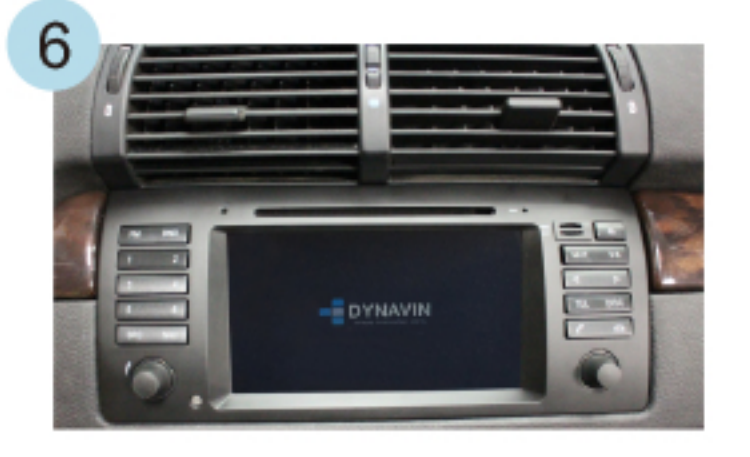

## **With On-board monitor**

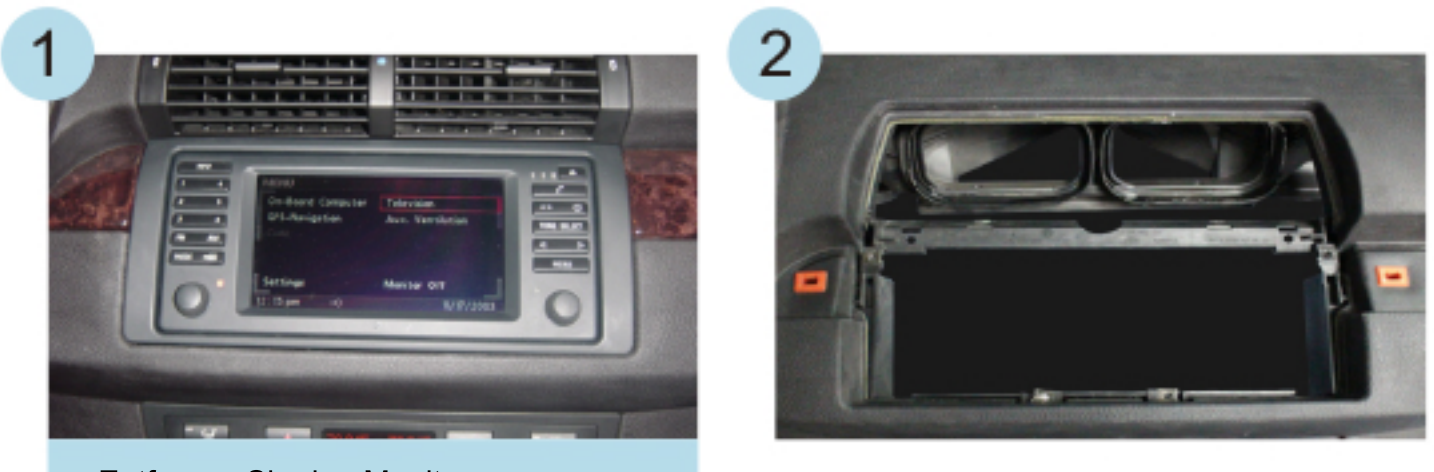

Entfernen Sie den Monitor.

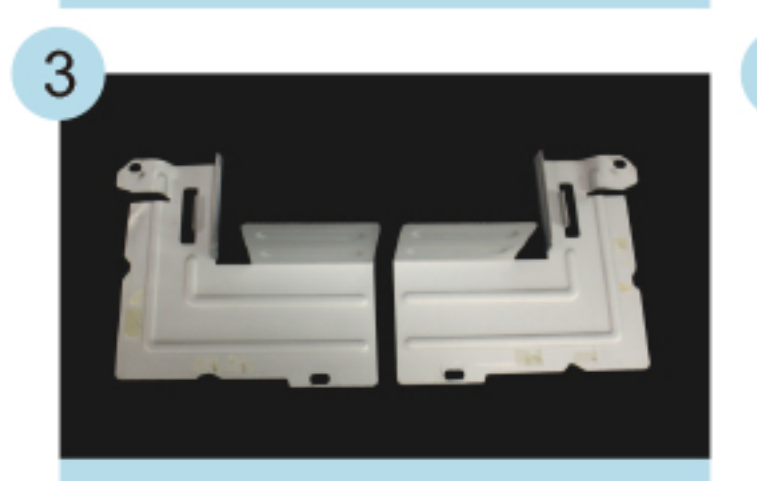

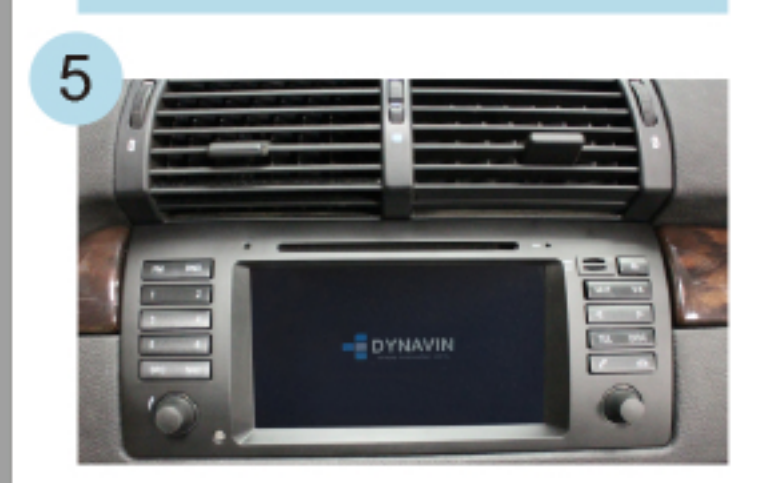

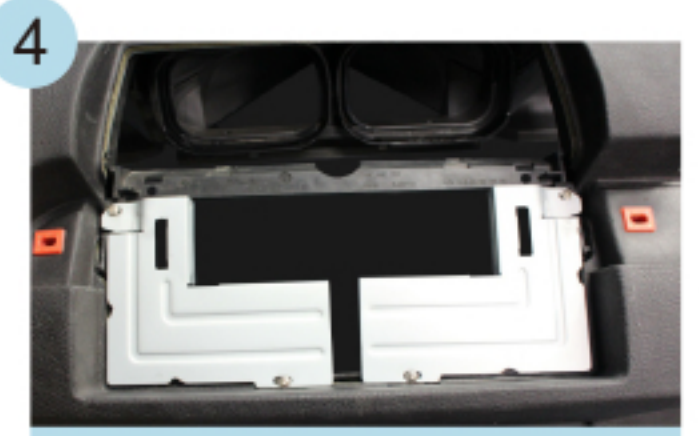

Bauen Sie den Einbausatz ein.